# **Transformation of the Graphs**

#### **Summary of Transformations**

Start with the basic graph of  $y = f(x)$ .

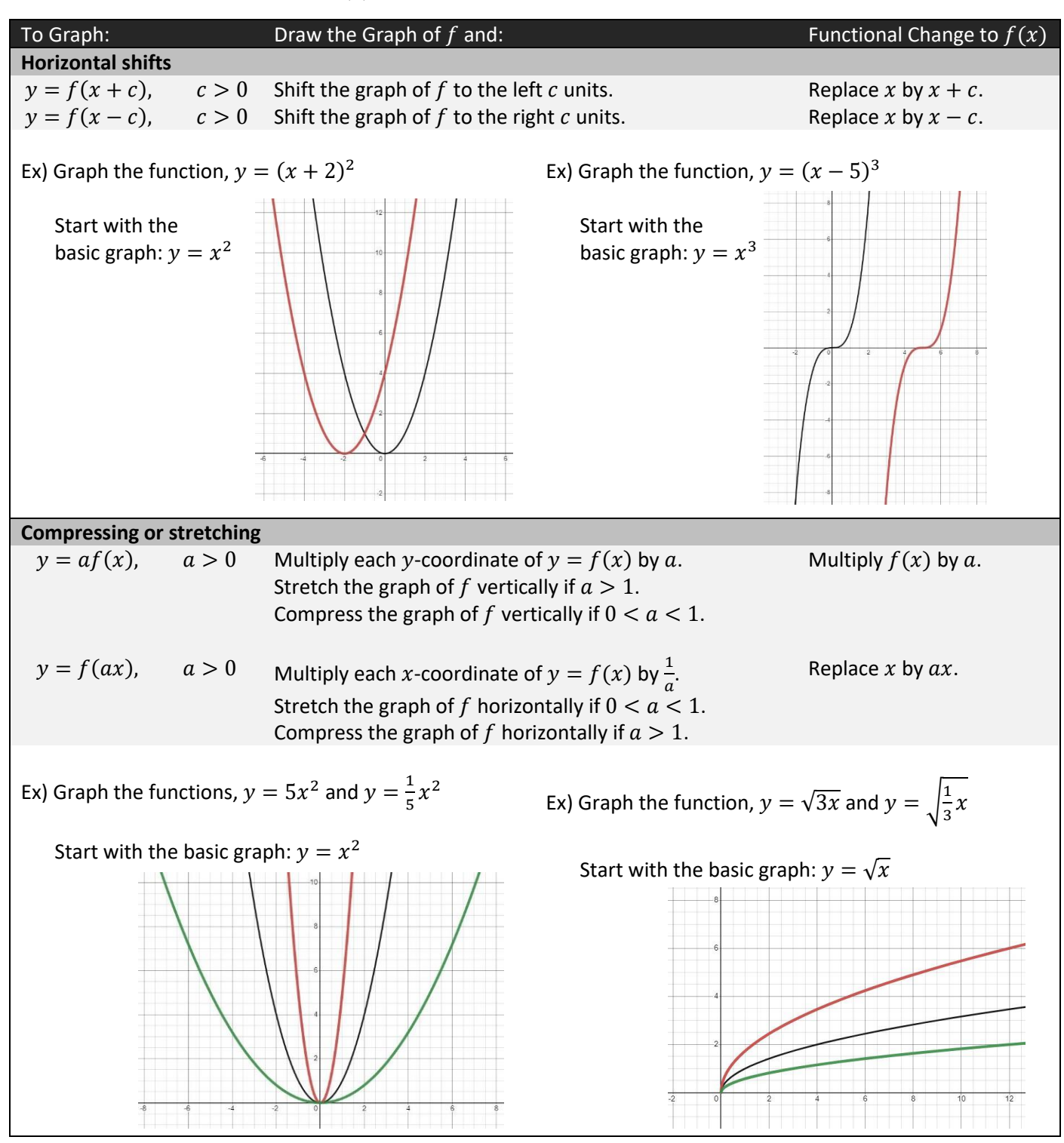

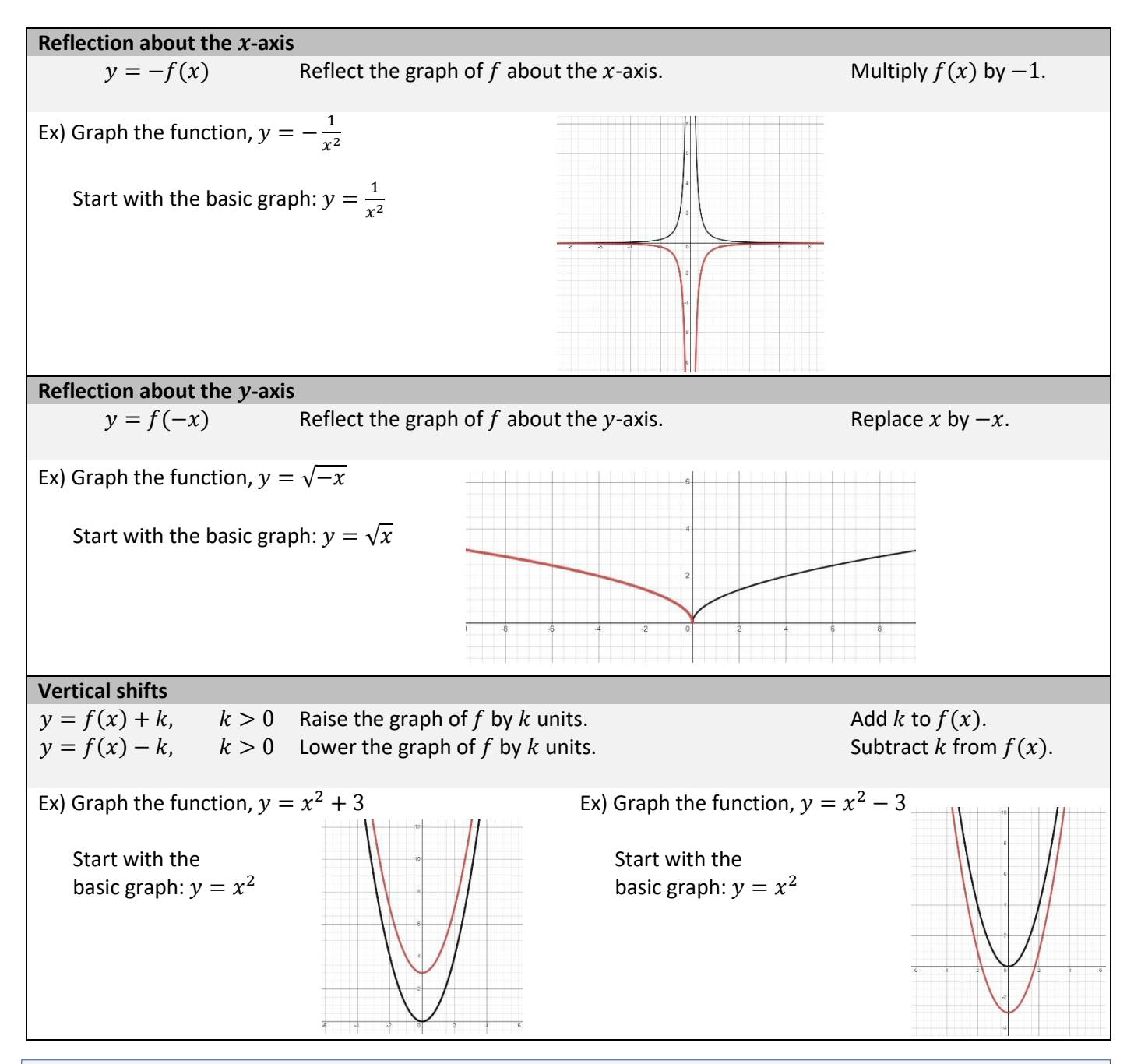

#### **Order of Transformations**

A function involving more than one transformation can be graphed by performing transformations in the following order:

- 1. Horizontal shifting
- 2. Stretching or compressing
- 3. Reflecting
- 4. Vertical shifting

#### **Exercise**

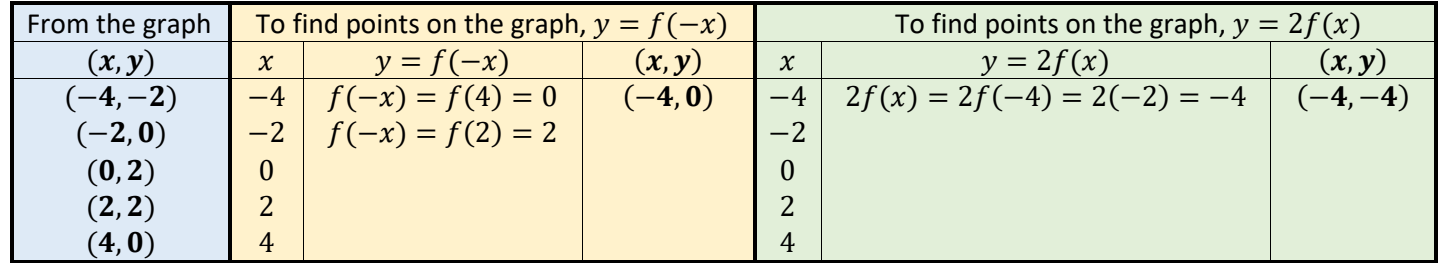

1. Use the given graph of  $y = f(x)$  below to obtain the graph of  $y = f(-x)$  and  $y = 2f(x)$ .

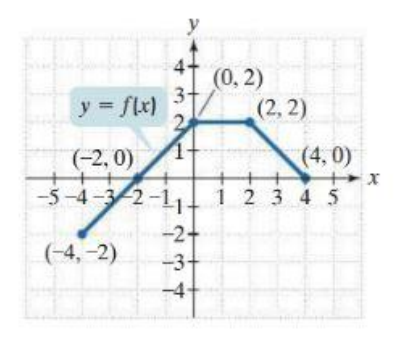

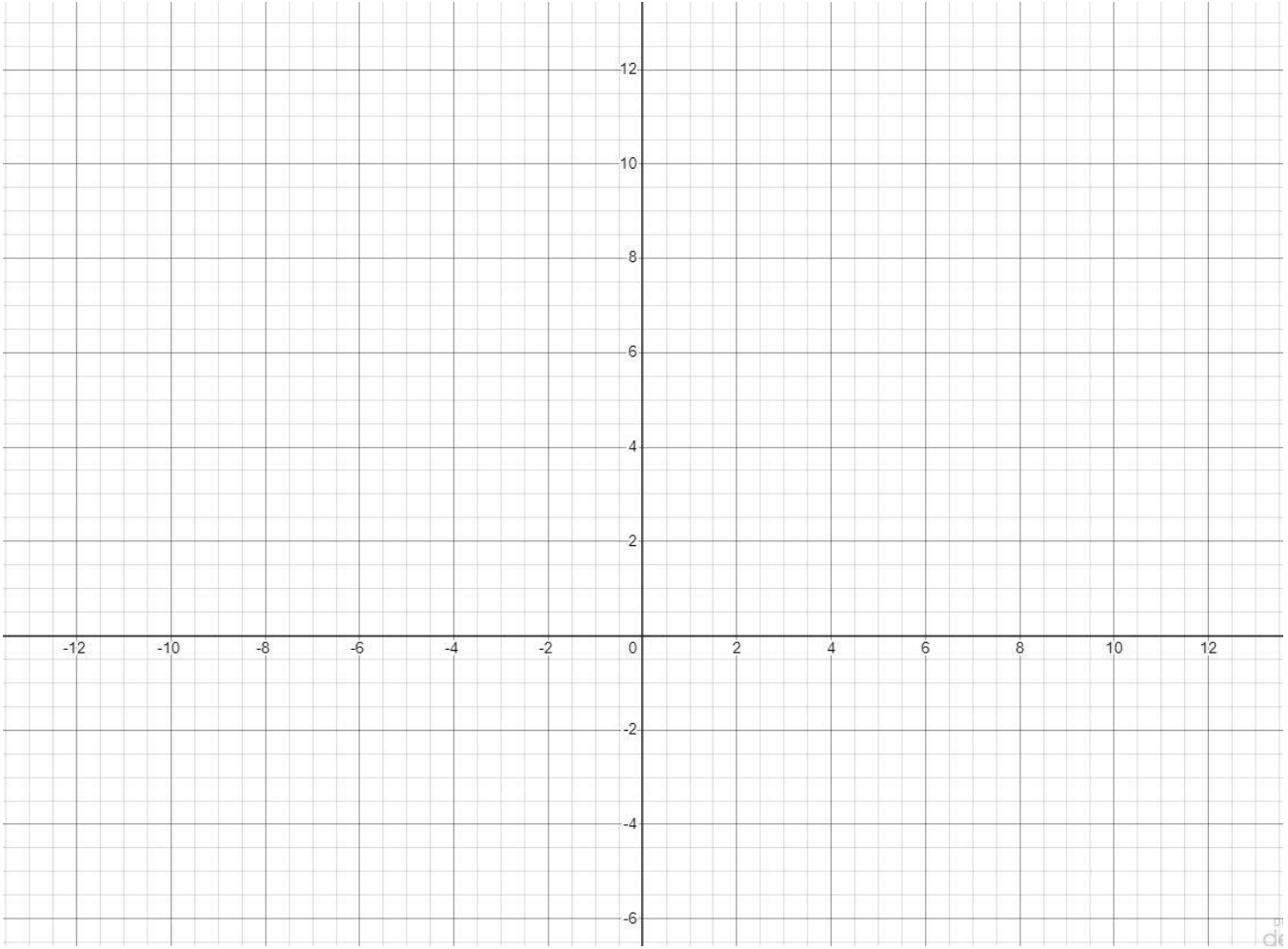

2. Graph the functions of  $f(x) = \sqrt{x-2}$  and  $g(x) = \sqrt{x+4}$ .

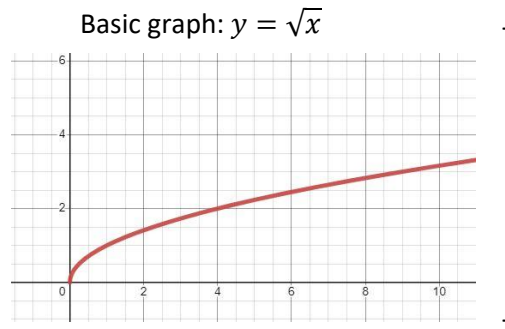

To obtain the graphs, start with the basic graph  $y = \sqrt{x}$ .

1)  $f(x) = \sqrt{x - 2}$ 

Shift the basic graph horizontally 2 units to the right.

2)  $g(x) = \sqrt{x + 4}$ 

Shift the basic graph horizontally 4 units to the left.

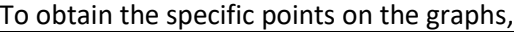

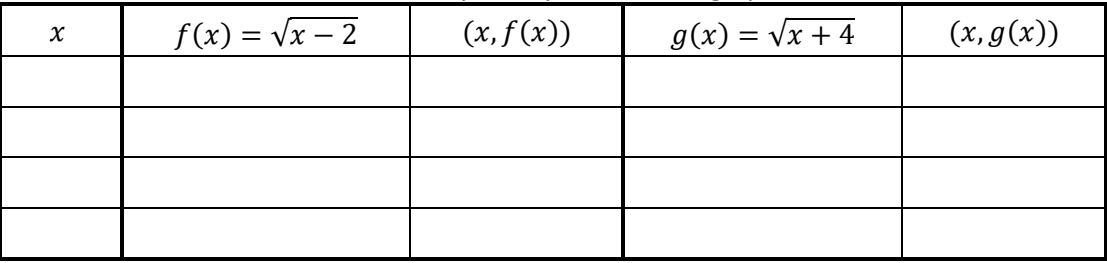

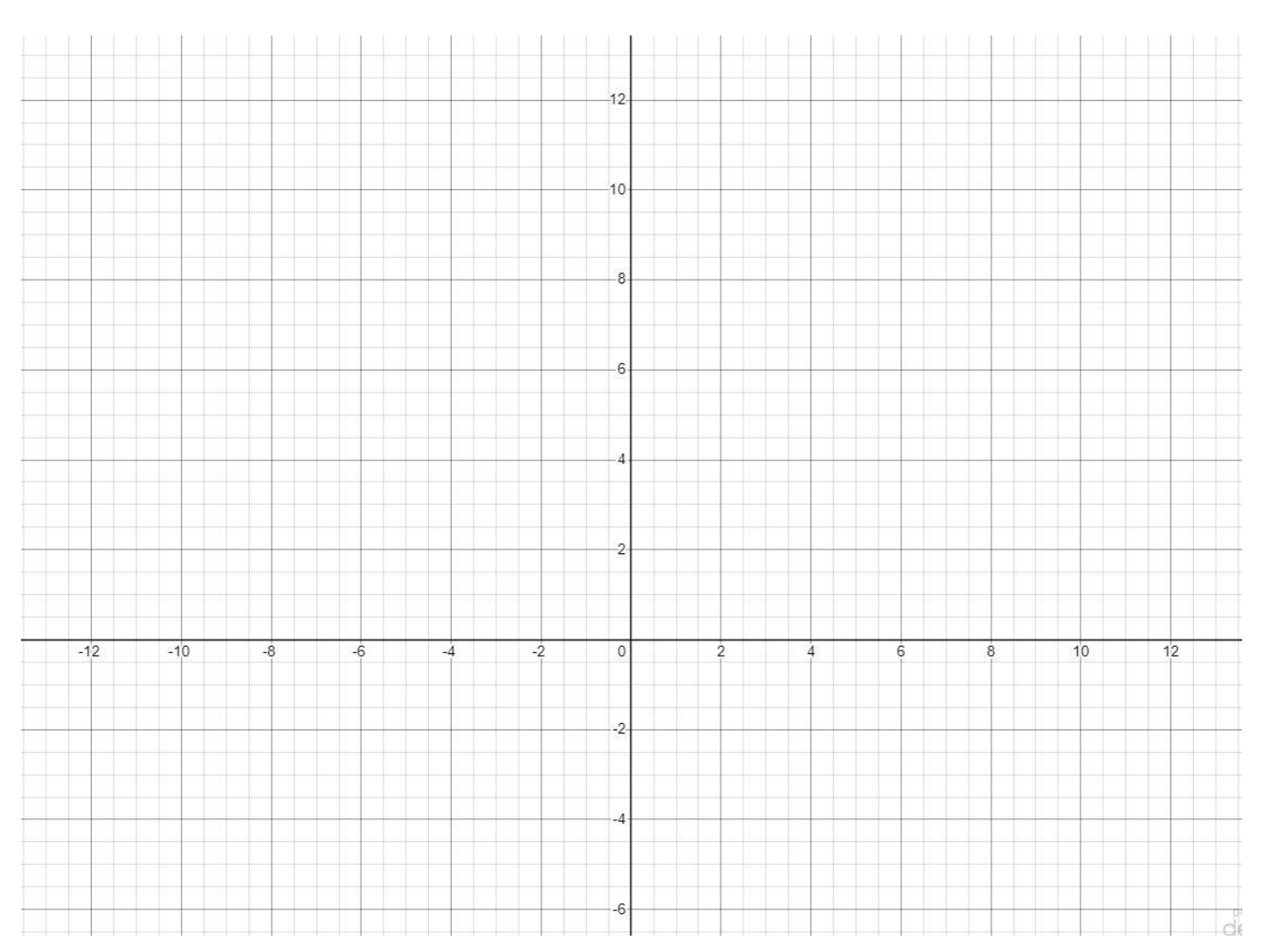

3. Graph the function of  $h(x) = |x + 3| - 2$ .

### Basic graph:  $y = |x|$

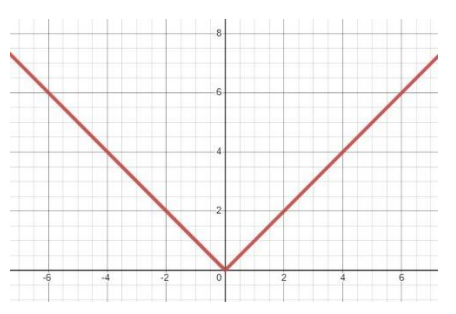

To obtain the graph of  $h(x)$ , start with the basic graph  $y = |x|$ . 1) Horizontal Shifting:  $|x| \rightarrow |x+3|$ 

Shift the basic graph horizontally to the left 3 units.

2) Vertical Shifting:  $|x+3| \rightarrow |x+3|-2$ Shift the basic graph vertically down 2 units.

#### To obtain the specific points on the graph,

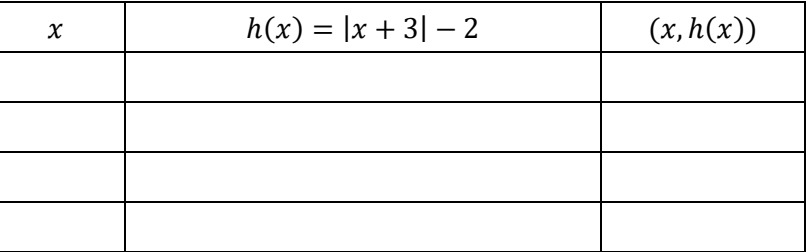

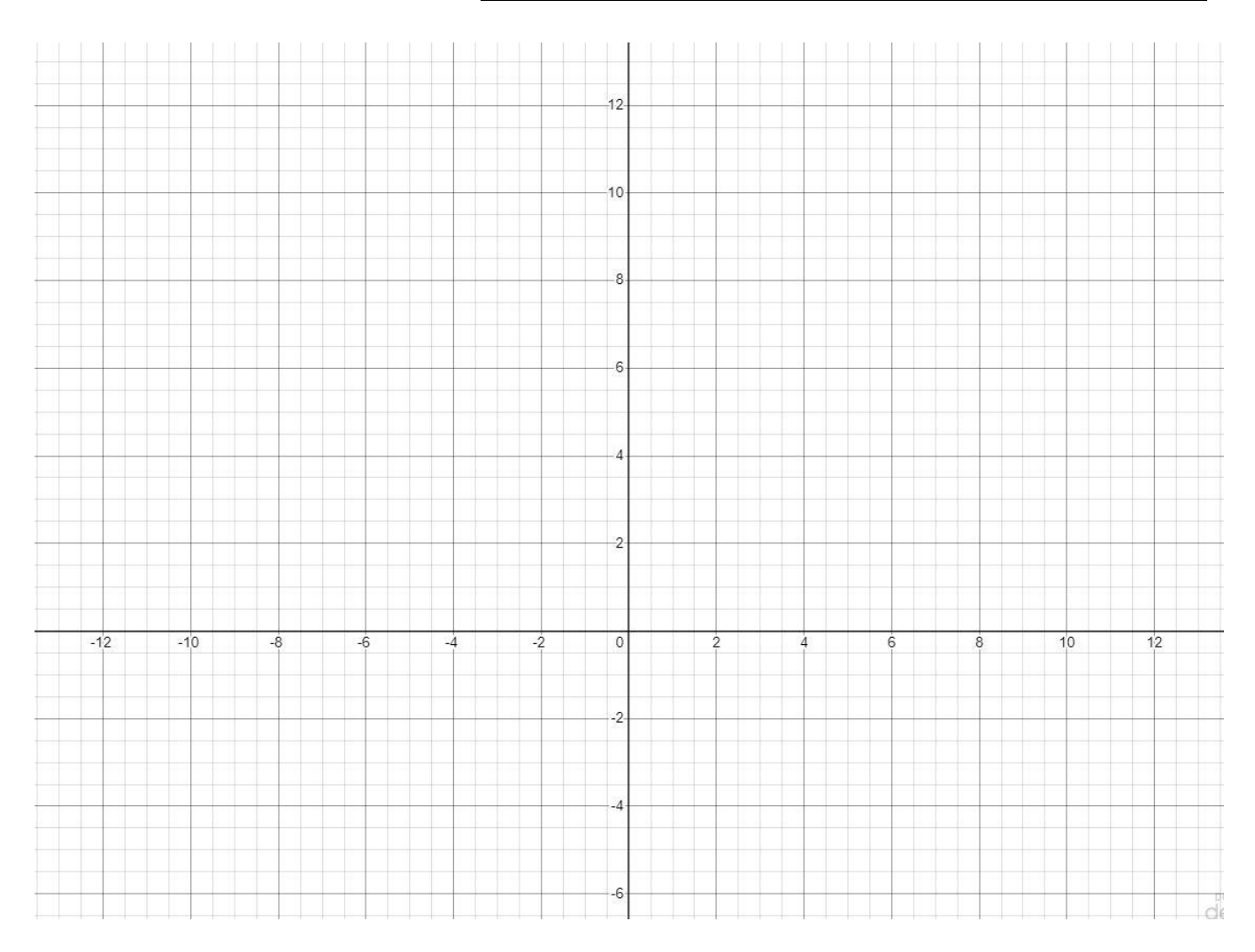

4. Graph the function of  $f(x) = 3 \sin x$ .

## Basic graph:  $y = \sin x$

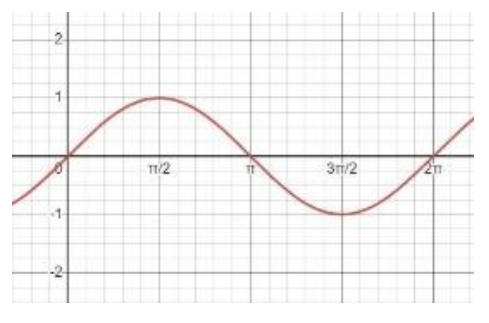

#### To obtain the graph of  $f(x)$ , start with the basic graph  $y = \sin x$ . Stretching:  $\sin x \rightarrow 3 \sin x$ Stretch vertically by a factor of 3

To obtain specific points on the graph,

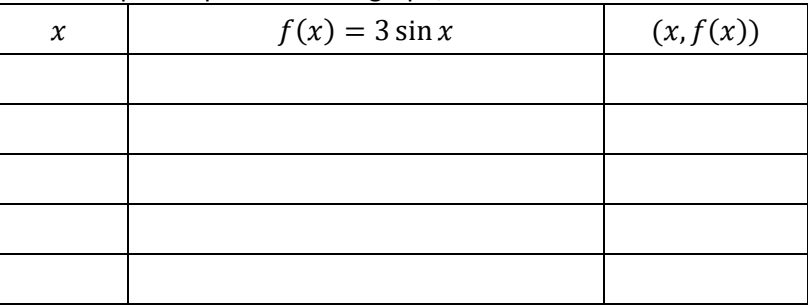

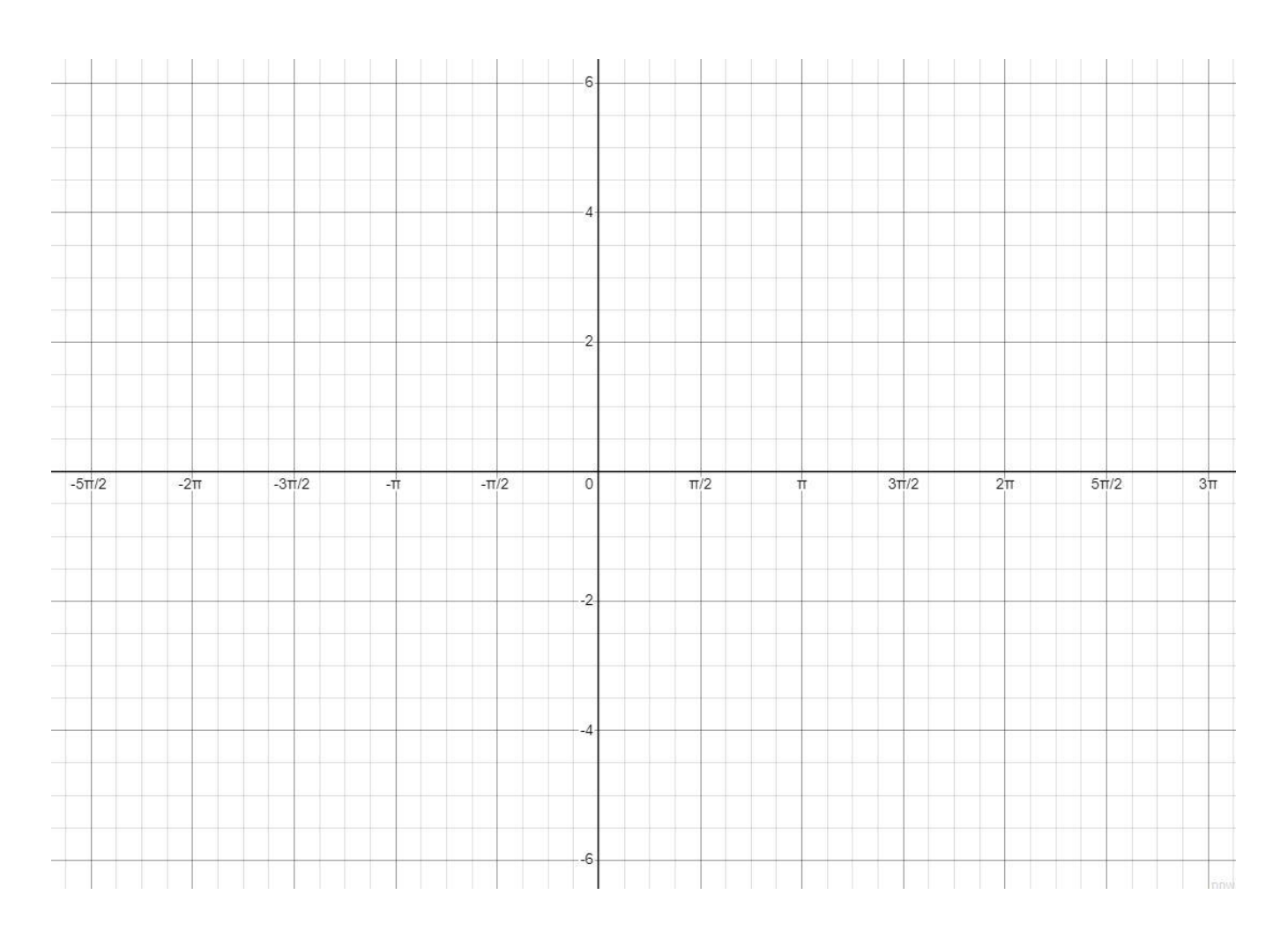

- 5. Graph the function of  $g(x) = \frac{1}{2}$  $\frac{1}{2} |x|.$ 
	- Basic graph:  $y = |x|$

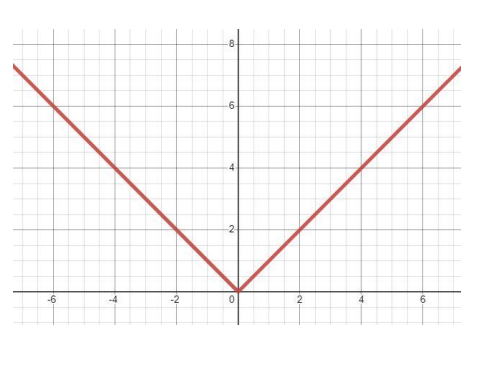

To obtain the graph of  $g(x)$ , start with the basic graph  $y = |x|.$ Compression:  $|x| \rightarrow \frac{1}{2}$  $\frac{1}{2} |x|$ Compress vertically by a factor of 1/2

To obtain specific points on the graph,

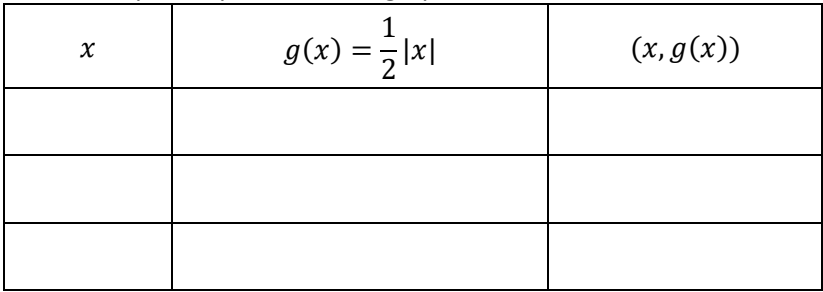

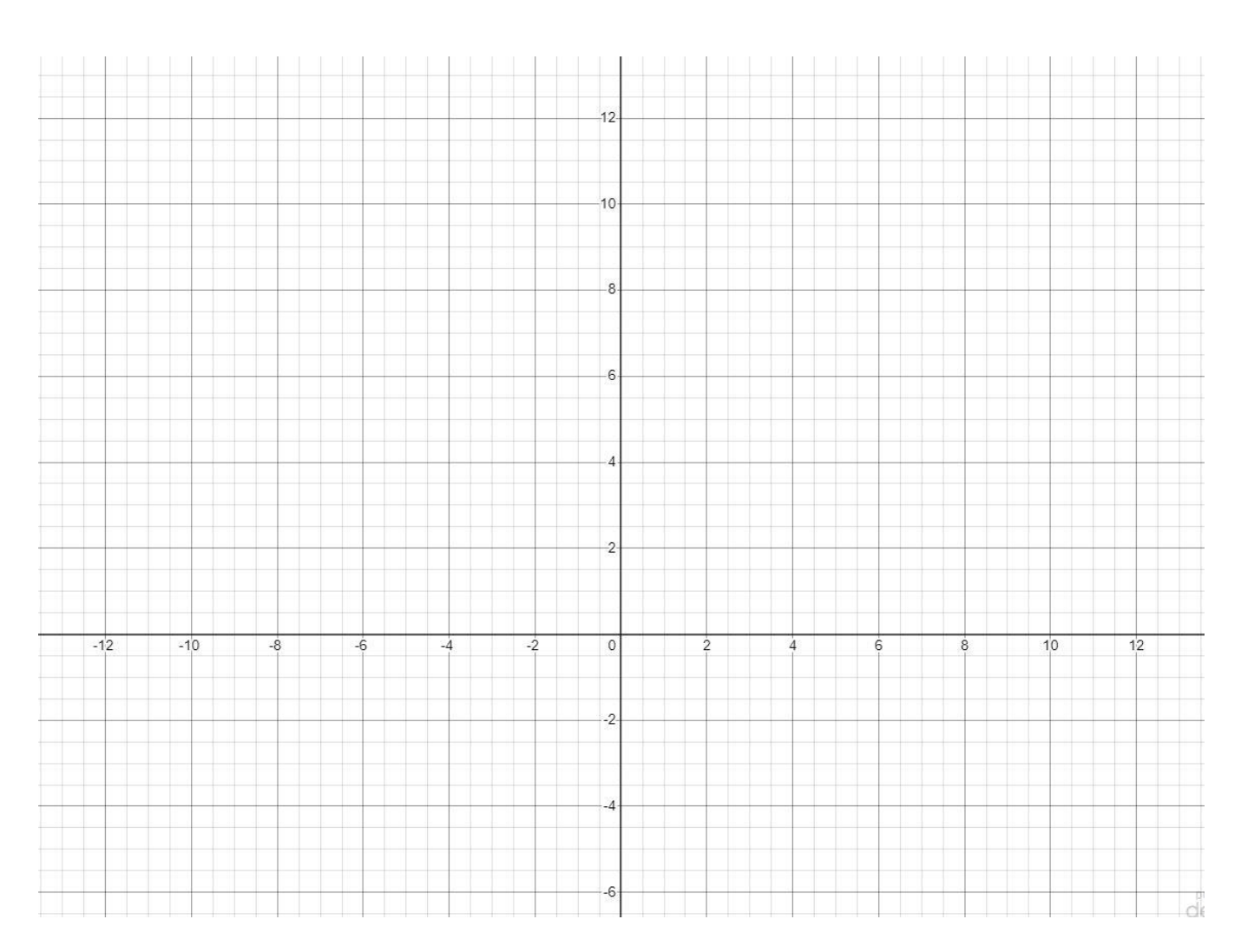

- 6. Graph the function of  $f(x) = 2^{-x}$  and  $g(x) = -2^x$ .
	- Basic graph:  $y = 2^x$

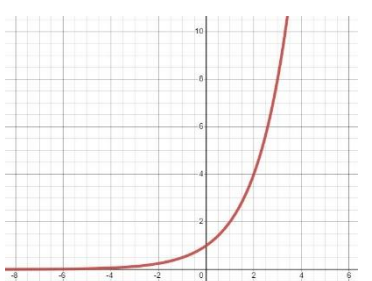

To obtain the graph of  $f(x)$  and  $g(x)$ , start with the basic graph  $y = 2^x$ .

- 1)  $f(x) = 2^{-x}$ Reflection to the *y*-axis:  $2^x \rightarrow 2^{-x}$
- 2)  $g(x) = -2^x$ Reflection to the *x*-axis:  $2^x \rightarrow -2^x$

To obtain the specific points on the graphs,

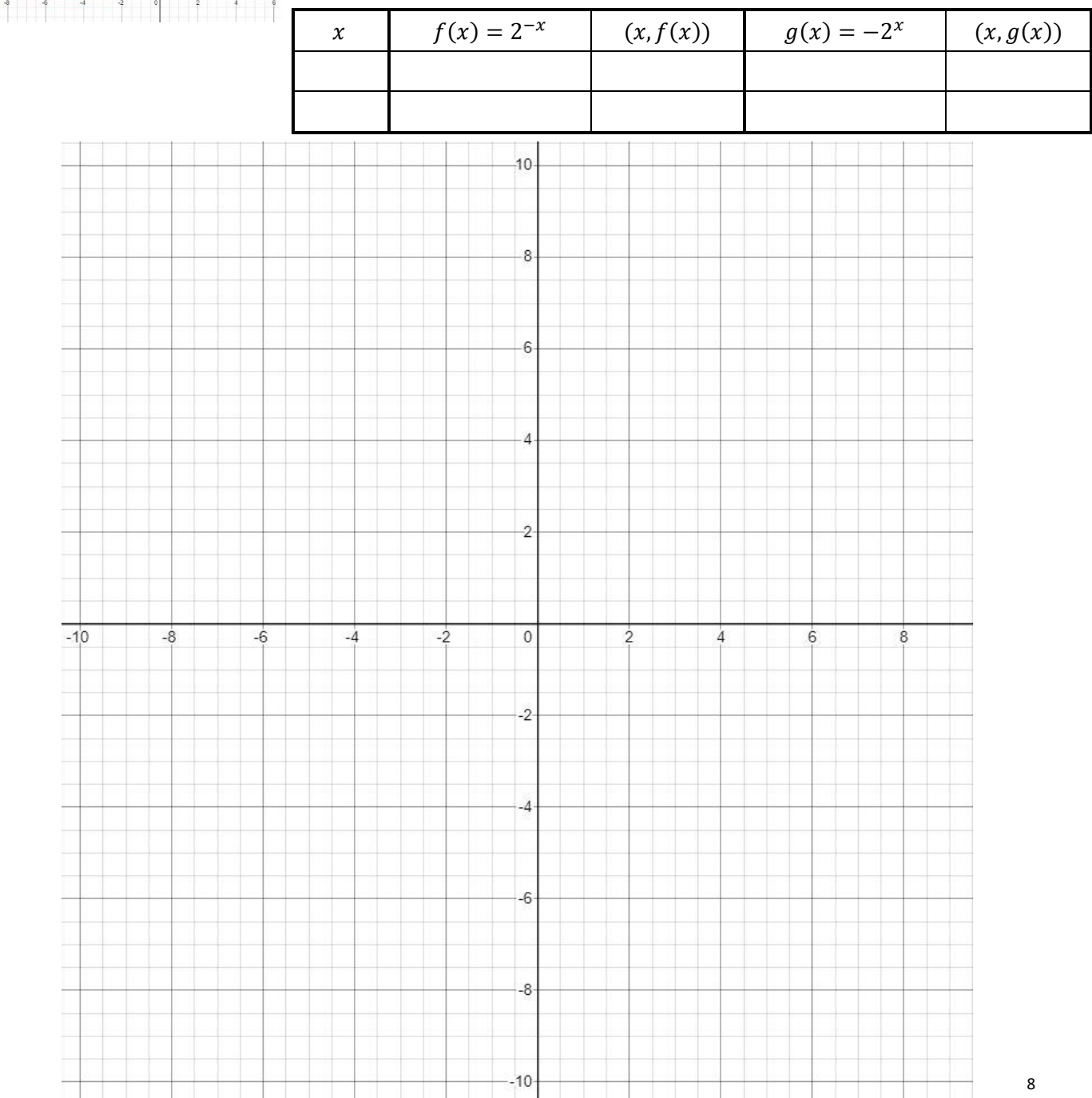

7. Graph the function of  $h(x) = \frac{3}{x}$  $\frac{3}{x-2}+1$ . Basic graph:  $y = \frac{1}{x}$  $\boldsymbol{\chi}$ 

To obtain the graph of  $h(x)$ , start with the basic graph  $y = \frac{1}{x}$  $\frac{1}{x}$ .

- 1) Horizontal shifting:  $\frac{1}{x} \rightarrow \frac{1}{x-1}$  $x-2$ Shift the basic graph horizontally 2 units to the right.
- 2) Stretching:  $\frac{1}{x-2} \rightarrow \frac{3}{x-2}$  $x-2$ Stretch vertically by a factor of 3. 3) Vertical shifting:  $\frac{3}{x-2} \rightarrow \frac{3}{x-2}$

3) Vertical shifting: 
$$
\frac{3}{x-2} \rightarrow \frac{3}{x-2} + 1
$$
  
Shift the graph vertically up 1 unit.

#### To obtain the specific points on the graph,

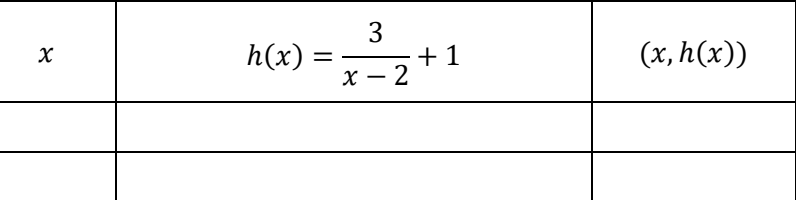

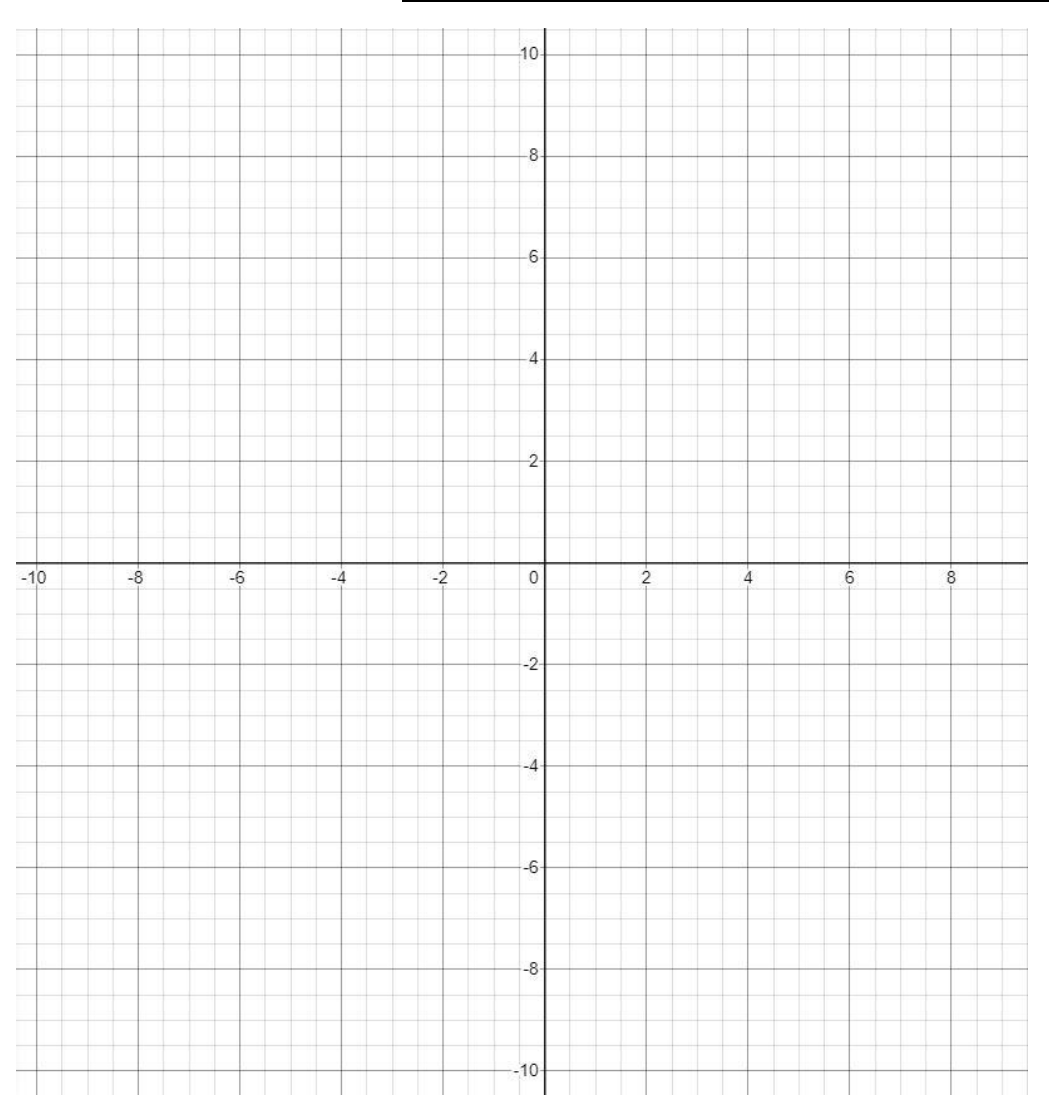

# Good Graphs to Know

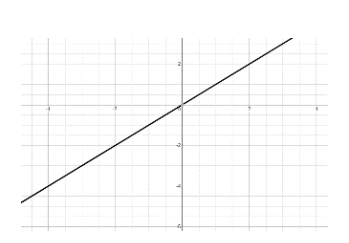

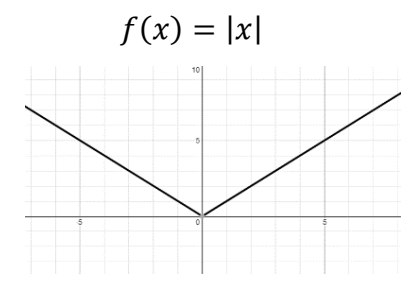

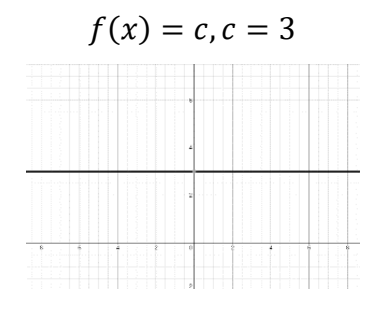

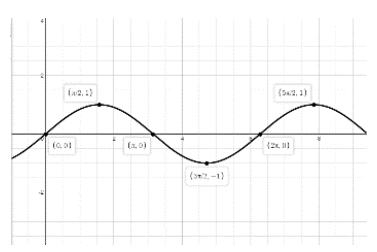

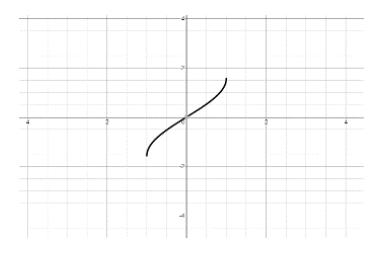

 $f(x) = x$   $f(x) = x^2$ 

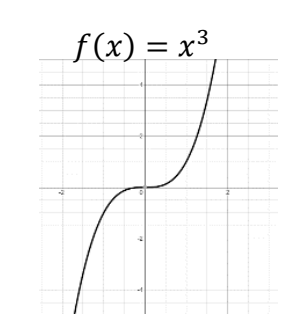

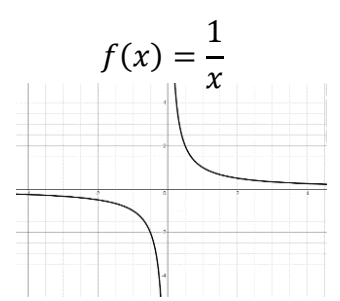

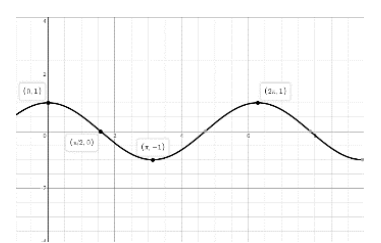

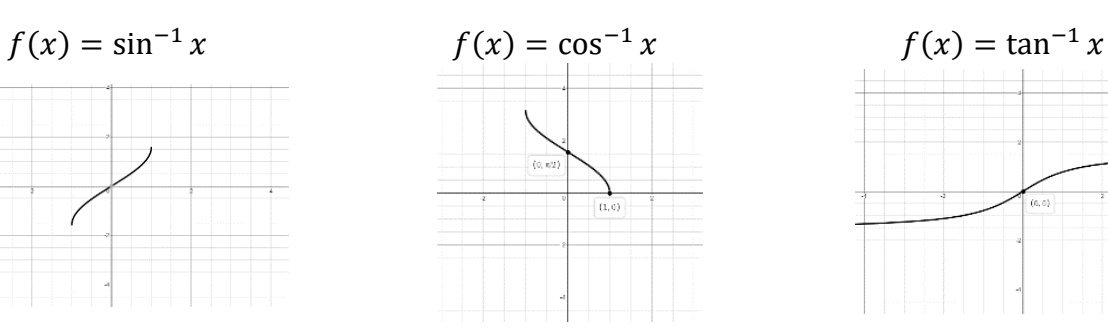

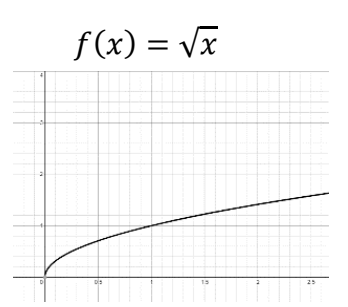

 $f(x) = \sqrt[3]{x}$ 

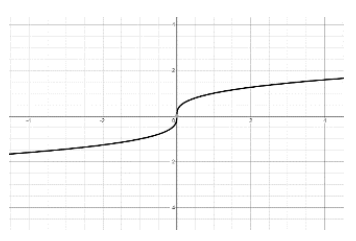

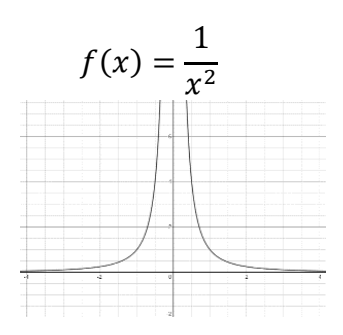

 $f(x) = \sin x$   $f(x) = \cos x$   $f(x) = \tan x$ 

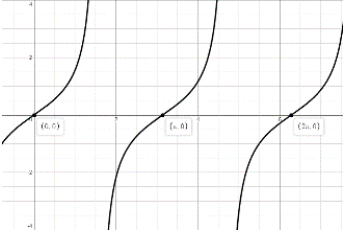

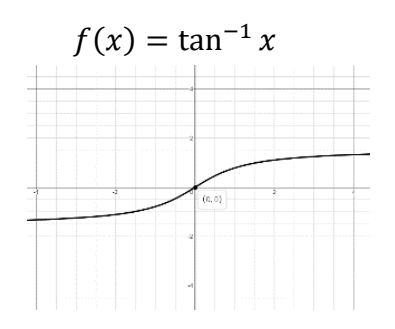